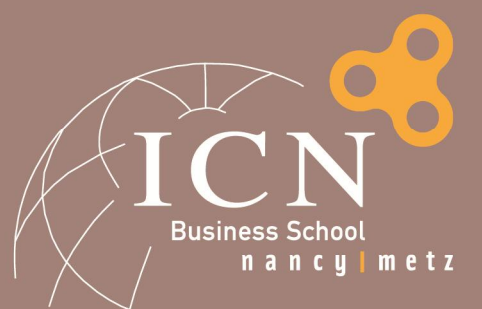

Programme ICN Grande Ecole

G. Duffing

2016

# RENTREE PGE 1A BIENVENUE A ICN !

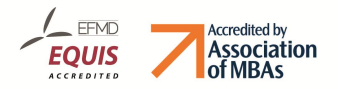

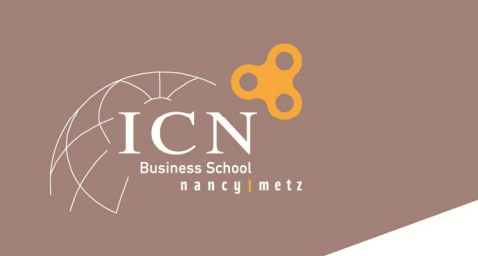

### **Agenda**

Les principes fondamentaux Les Unités d'Enseignement de 1A Les quitus L'International et les langues vivantes La fin de 1A

La suite du cursus

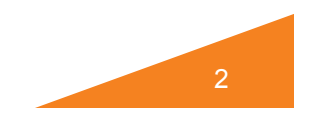

# **Une pédagogie…**

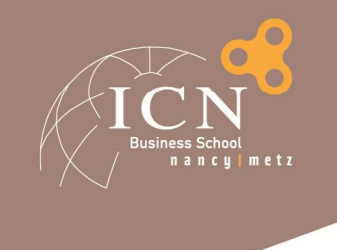

# Le diplôme ICN Grande Ecole

• Active : Travail personnel à partir d'ouvrages

• Fondée sur le projet personnel et professionnel •de l'étudiant et sa responsabilisation

Grade de Master Label Supplément au Diplôme

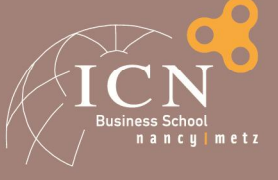

# **ARTEM**

# ECOLE

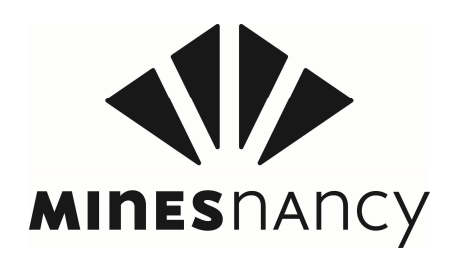

#### █ *Un concept clé*

- Projets, jeux et électifs **en 1ère année**
- Ateliers et électifs **en 2ème année**
- Electifs, challenge **en 3ème année**
- Des doubles diplômes
- des associations
	- Défi Voile Artem, …
- des voies nouvelles et des opportunités **à saisir**

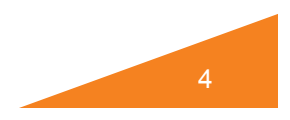

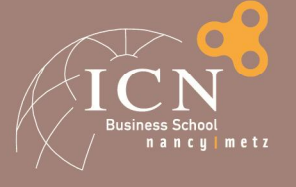

# **Structure générale du Programme**

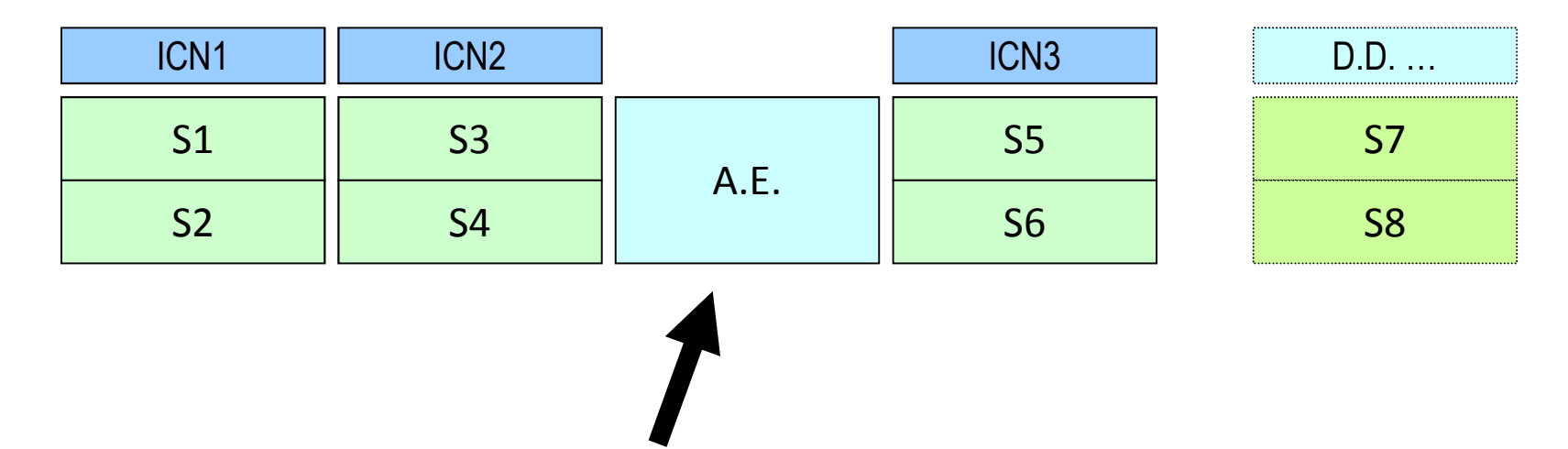

Optionnelle, mais à préparer le plus tôt possible ! Nécessite une demande formelle en 2A

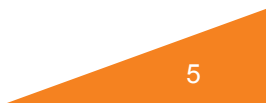

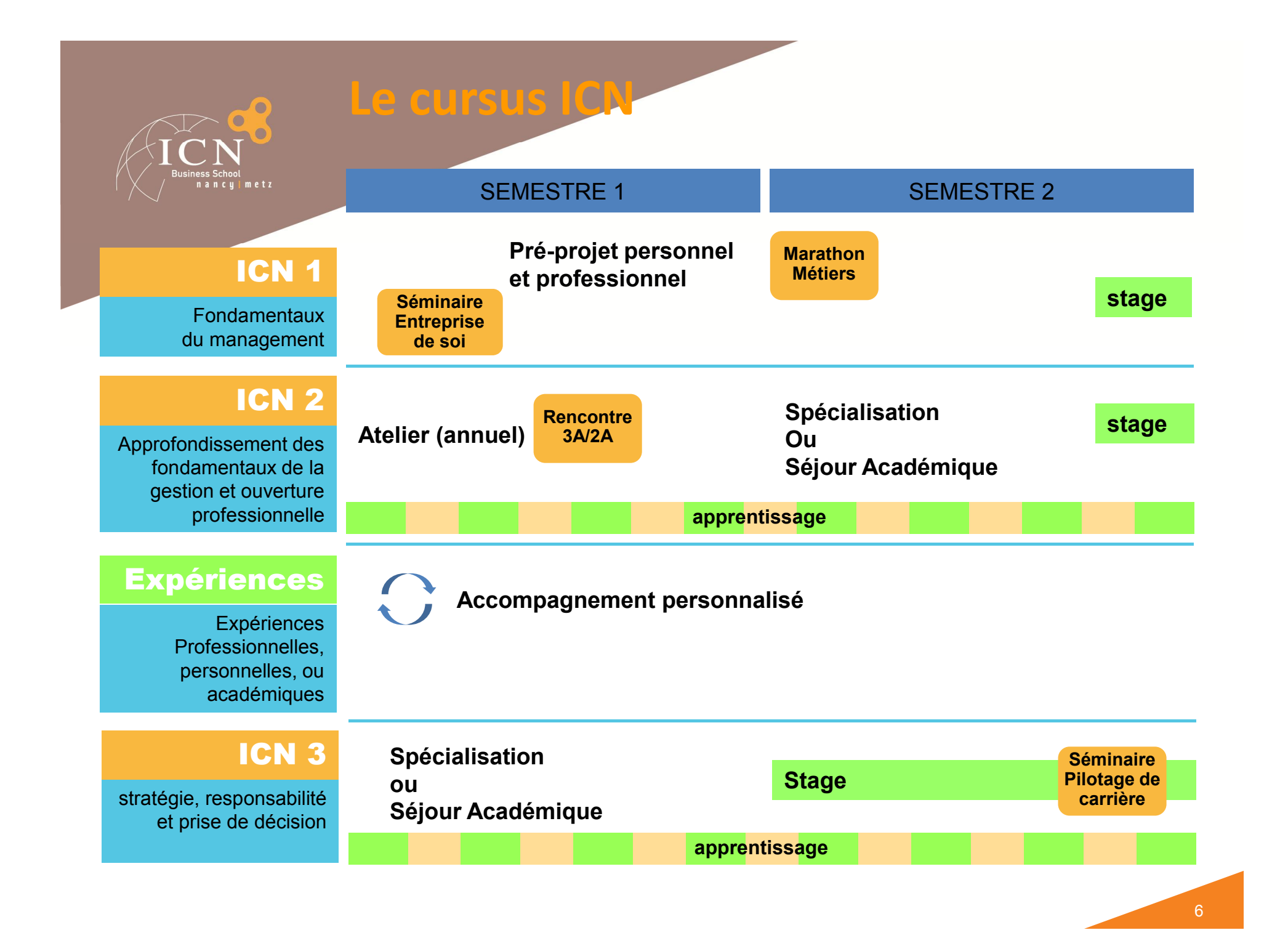

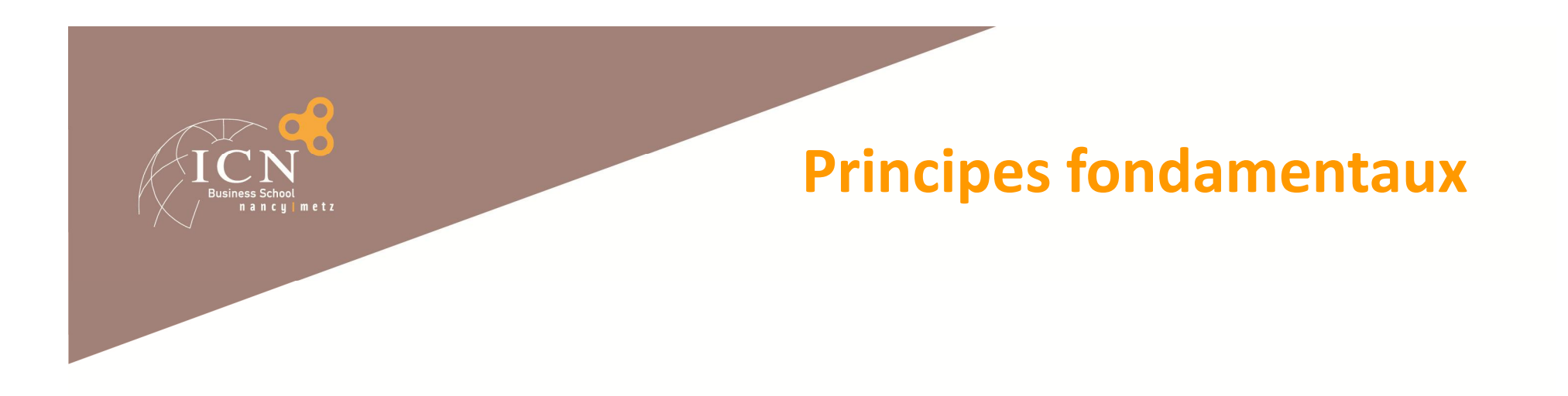

█ Une **année** = 60 crédits ECTS, soit deux semestres de 30 crédits

█ Un **semestre** = un ensemble d'Unités d'Enseignement (UE)

7

█ Une **UE** = un ensemble de **modules**

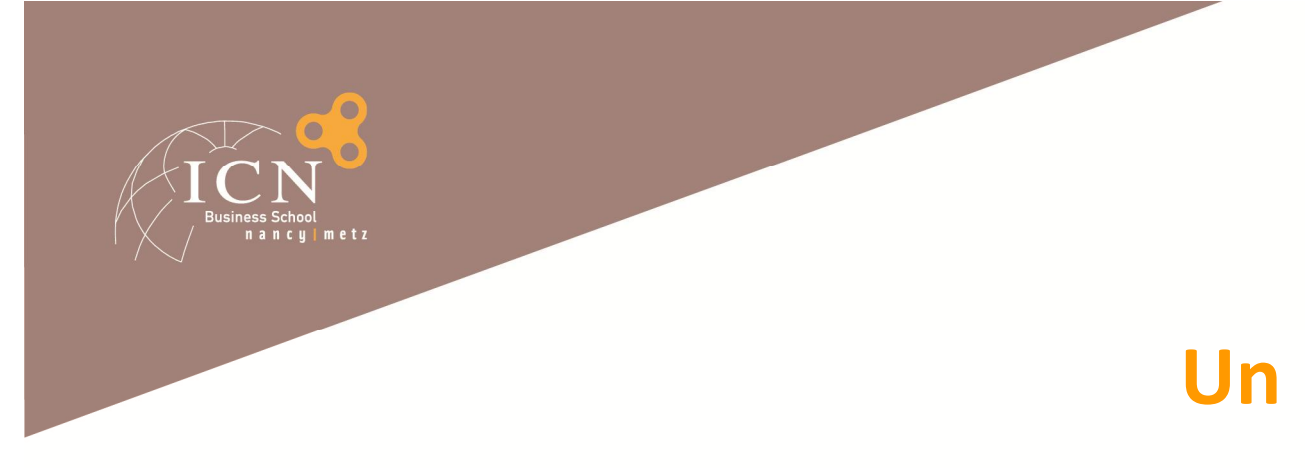

### **Un module, c'est…**

█ Un **ouvrage** de référence (« **textbook** ») █ Une **préparation** en amont █ Des **questions** & **débats** durant les cours █ Un **approfondissement** en aval █ Une **évaluation** de compétences

 $\triangleright$  Bibliothèques, librairies, Internet, e-Learning...

 $\triangleright$  Rencontres avec l'équipe pédagogique

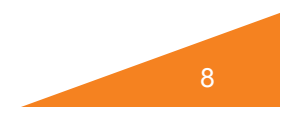

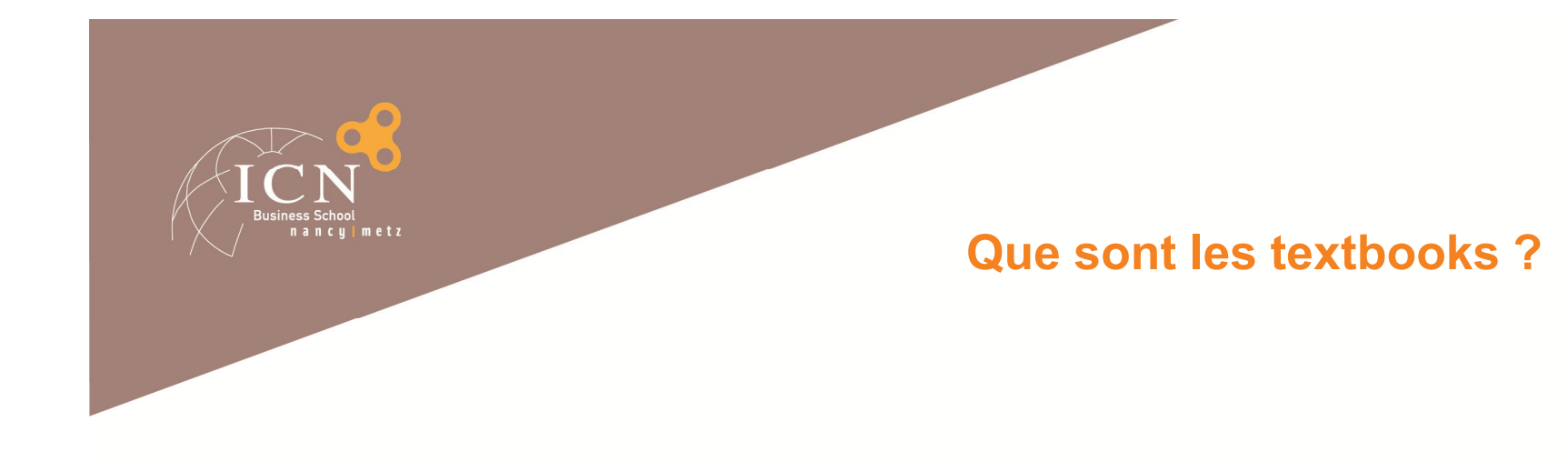

#### Ouvrages obligatoires pour le Programme Grande Ecole

Cette année, les textbooks de tronc commun sont mis à votre disposition en format numérique par l'école, vous n'avez donc pas à vous les procurer vous-même (sauf cas particuliers).

Le paiement a été effectué lors de votre inscription.

Page d'information : http://learninghub.icn-groupe.fr/ -> Page « Textbooks »

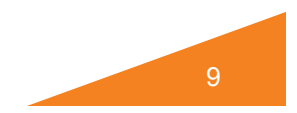

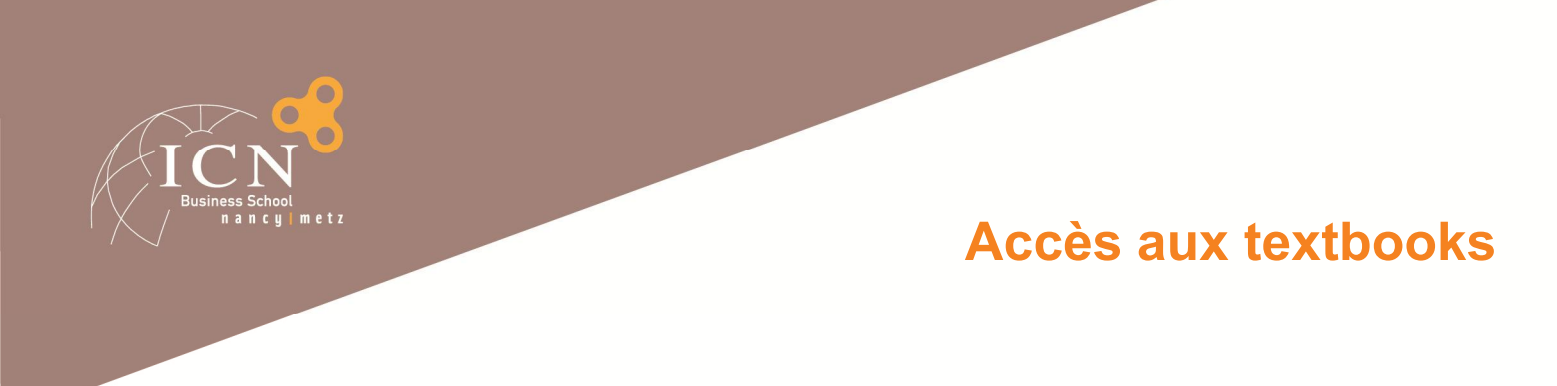

Connexion à MyICN / Onglet « Ressources » / Textbooks

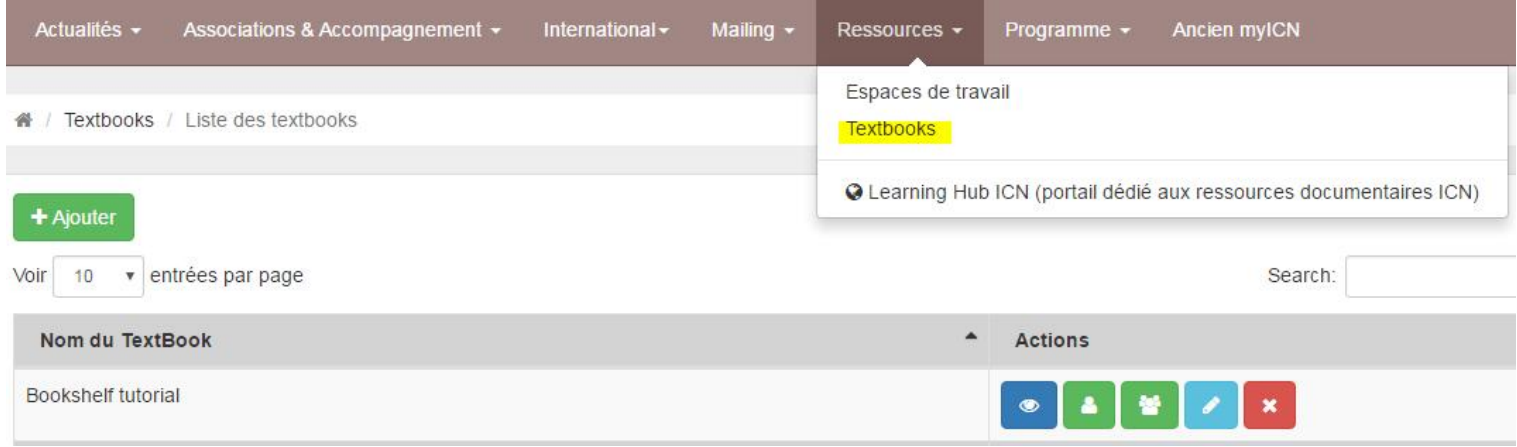

Puis cliquer sur le titre ou sur  $\bullet$  pour accéder au livre et lire en ligne

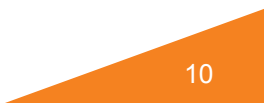

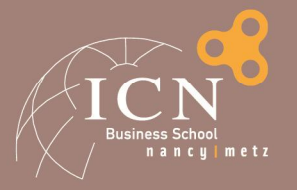

#### Titres ICN 1

11

Les titres auxquels vous avez accès en tant qu'étudiant ICN 1 :

**O** MyMarketingLab for Kotler, Marketing Management 15th ed **O** Human resources management and organizational behavior

Si vous êtes étudiant ICN 1 et que ces titres n'apparaissent pas sur votre page Textbooks, ou que d'autres titres apparaissent ,

> Contactez le Service Documentation ICN Documentation-metz@icn-groupe.fr

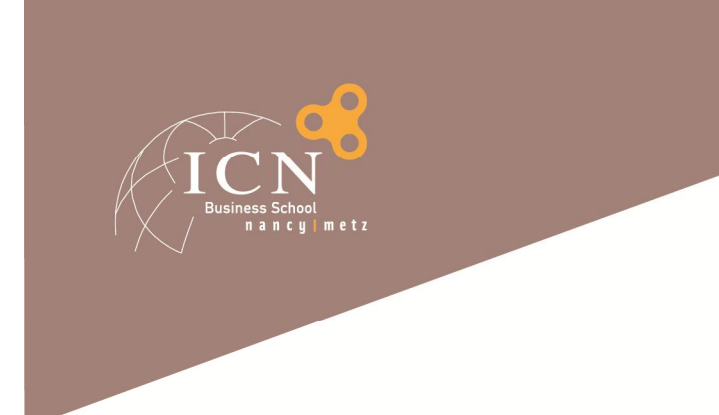

# **L'équipe pédagogique**

#### █ **Les Départements Académiques et Professionnels (DAP)**

- Environnement des Affaires
- Marketing
- Innovation et Entrepreneuriat
- Stratégie, Organisation et Ressources Humaines
- Systèmes d'Information et Supply Chain
- Finance, Audit, Comptabilité et Contrôle
- Langues et Cultures Etrangères

#### █ **Un Centre de Compétences Comportementales**

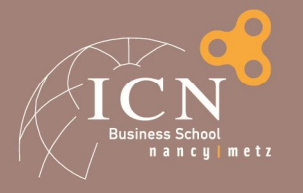

### **UE du S1 (1er semestre)**

#### MANAGEMENT 1 (6 ECTS)

- Principes du Management
- Comportement du consommateur
- Techniques de vente

MANAGEMENT 2 (4 ECTS)

- Principes de Comptabilité
- Management des achats

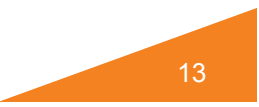

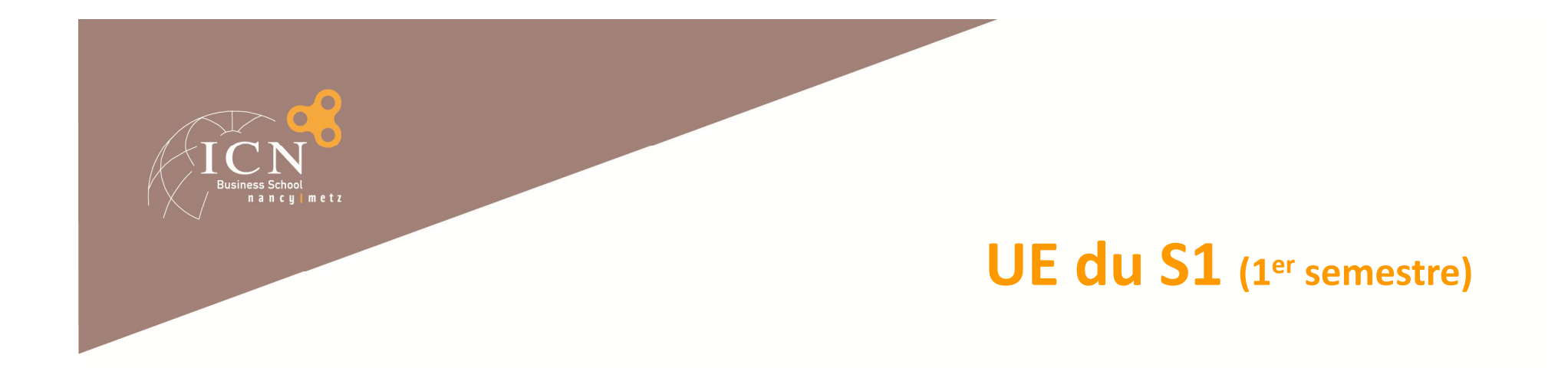

#### OUTILS ET METHODES (6 ECTS)

- Systèmes d'informations
- Statistiques
- Méthodologie Etude de cas

#### ARTEM (6 ECTS)

- Creative Business Days
- Humanités ARTEM
- Creative Thinking

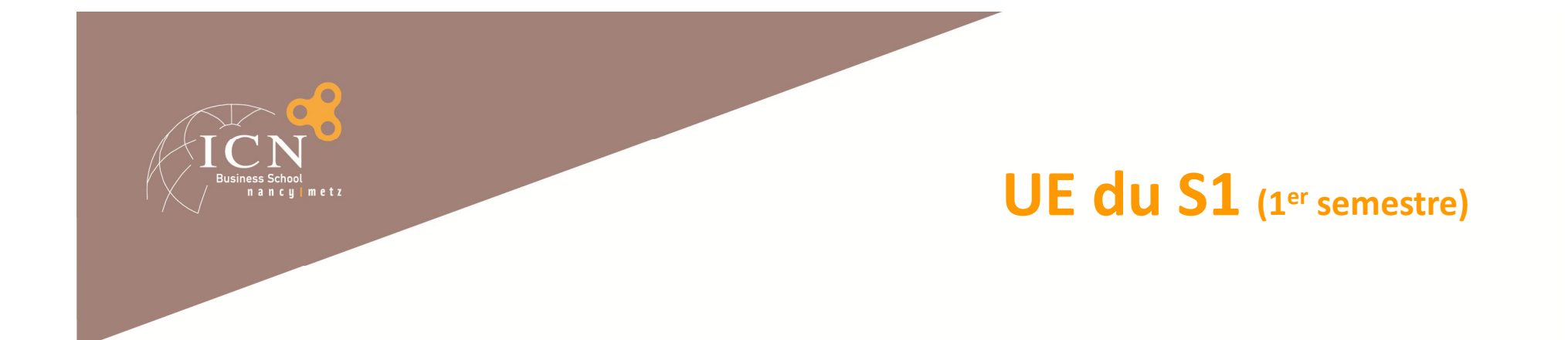

### ECONOMIE ET DROIT (4 ECTS)

- Economie générale
- Droit Civil et Commercial

#### **DEVELOPPEMENT PERSONNEL (4 ECTS)**

- Langue Vivante
- Séminaire

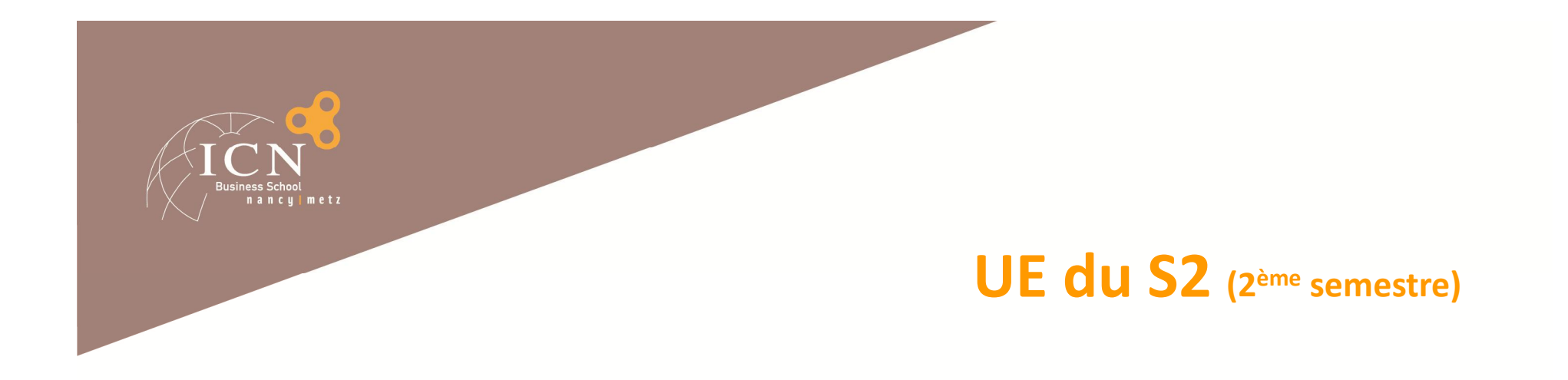

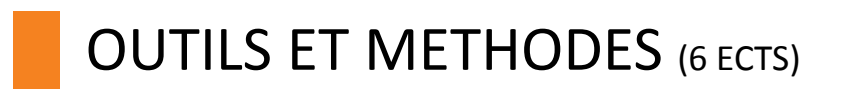

- Fiscalité
- Principes du Marketing
- Etude de marché

#### ARTEM (4 ECTS)

- Management de l'Innovation
- Gestion du Projet Ecole

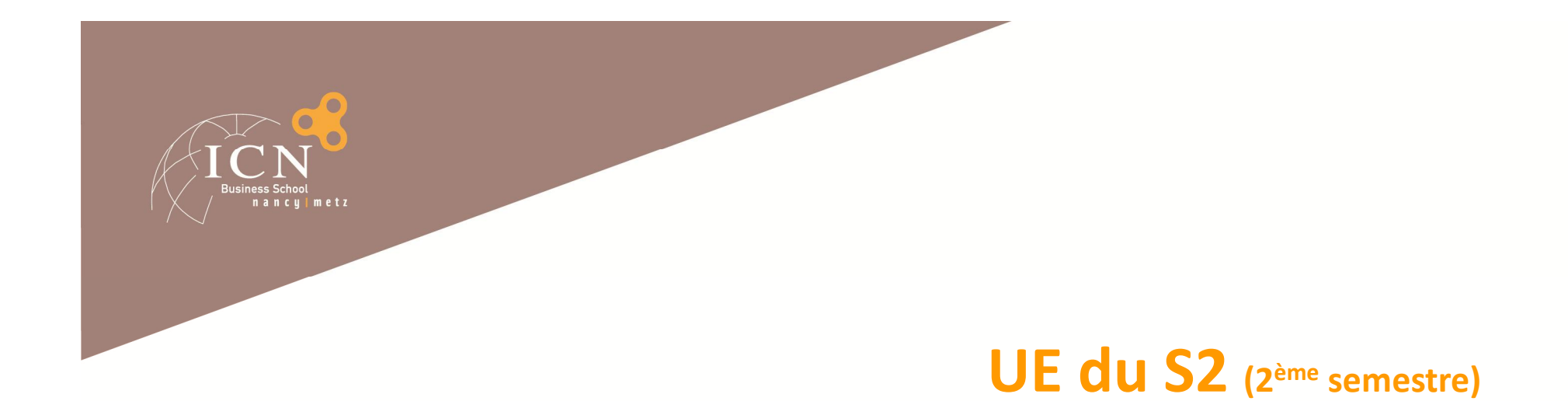

17

#### MANAGEMENT (8 ECTS)

- Management des Ressources Humaines
- Comptabilité Financière
- Analyse Financière
- Logistique et SCM

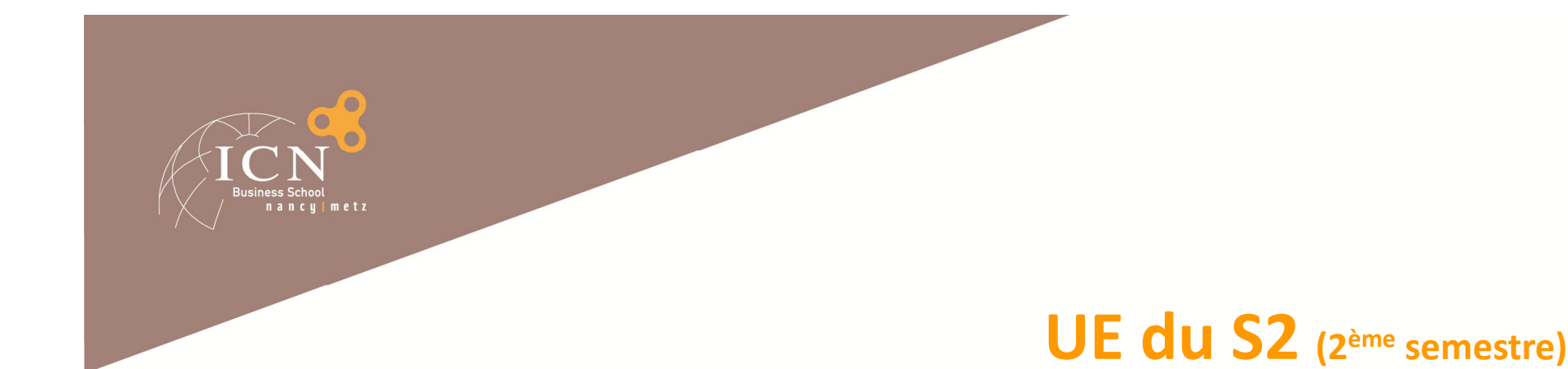

#### ECONOMIE ET DROIT (8 ECTS)

- Economie Appliquée
- Droit social
- Droit des sociétés

#### LANGUES & COMMUNICATION (4 ECTS)

- Electif (dont Langue Vivante )
- Communication / Savoir être

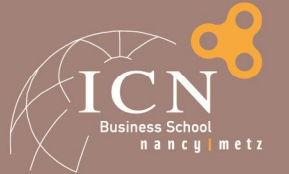

# **Participation à la vie de l'Ecole**

Visites des classes prépas ou des établissements d'enseignement supérieur dans le cadre d'ICN AVENIR

█ Accueil des candidats à l'oral du Master ICN

Aides au FORUM-EST-HORIZON, OPTIMISME ...

Participation active aux Campagnes BDE, BDA, BDS, à l'association Globe&Co

Participation aux concours organisés par les entreprises

Responsabilités au sein de l'Ecole : délégué étudiants, membre du COS Junior, membre du Conseil d'Administration de l'Ecole

… *une information spécifique vous sera proposée*

**NB**: Questionnaire en ligne pour cibler les actions comm.

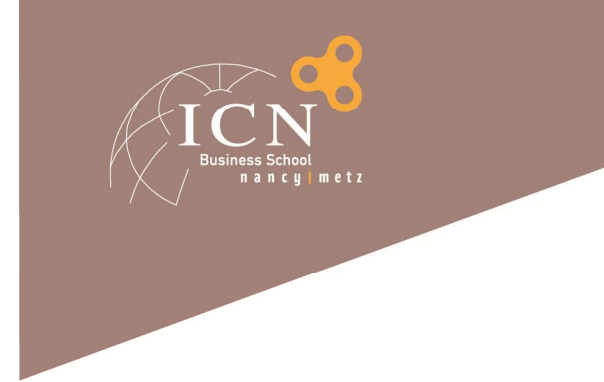

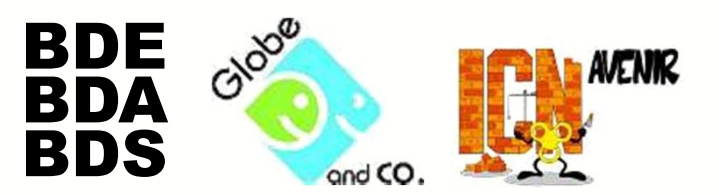

Les incontournables

# Les projets-École Les sportives

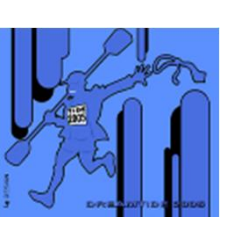

40 associations étudiantes qui rythment la vie d'ICN

Les professionnelles

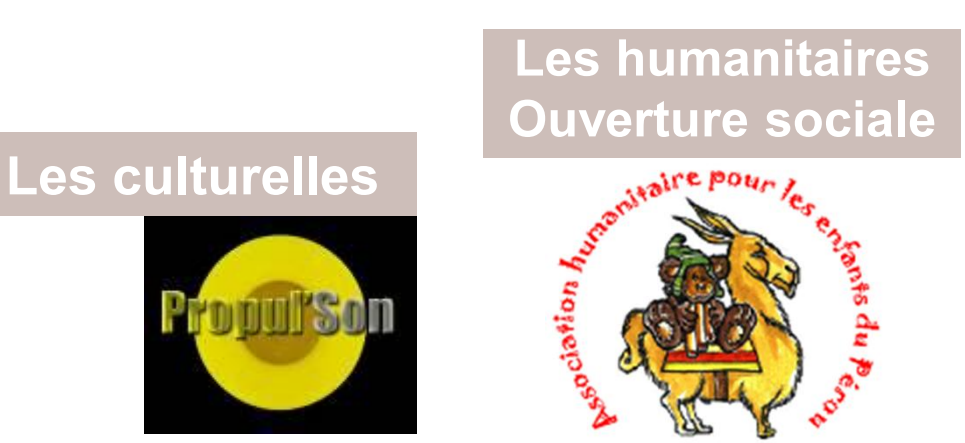

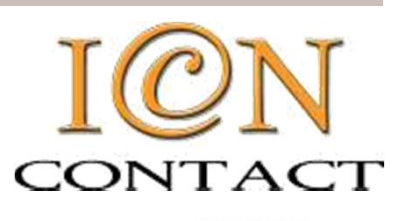

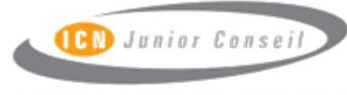

Junior Entreprise de MCN Graduate Business School

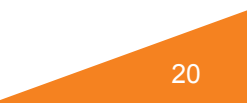

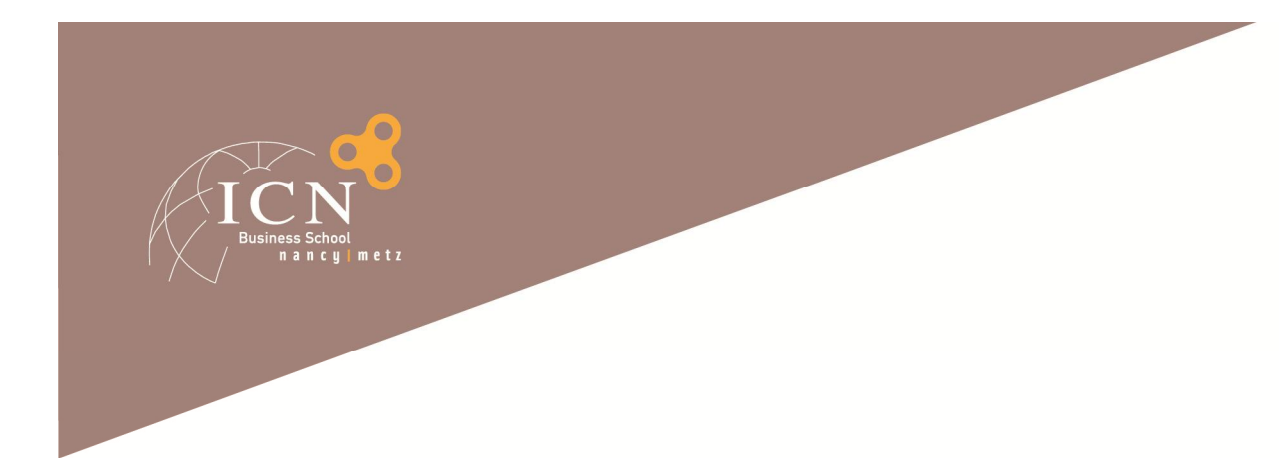

# **L'évaluation**

#### Un module organise un ensemble d'épreuves

- Contrôle continu, examen terminal écrit ou oral, dossier, participation…
- Calcul d'une note de module
- $\overset{\bullet}{\bullet}$  Note de module éliminatoire : 5/20

Une UE est évaluée par une note (moyenne des notes de modules)

- Si la note d'UE >= 10/20, l'UE est obtenue
- Si la note d'UE < 10, l'UE n'est pas obtenue

█ 2ème session d'examen (**2ème quinzaine d'août**)

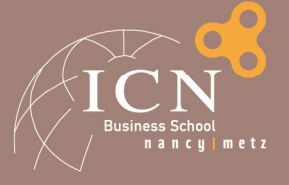

# **LES IDEES RECUES ET LA RUMEUR**

#### █ Le syndrome « **Fini la prépa** »

- « Nancy Plage »
	- █ L'Année passe vite et il y a *beaucoup* à faire
	- █ Les cours… et les à côtés (*projets*, notamment)
	- █ Tout ce qui prend du temps sans en avoir l'air : **l'anglais** !
	- █ Certaines matières exigent **beaucoup** de **pratique**
	- █ Le temps sera votre ennemi : ne le perdez pas et profitez des **opportunités** offertes

#### █ « Ah ! Les soirées ICN !! »

Oui, mais pas que... Attention, activité à risque ! Conseil : modération Sans perdre de vue votre objectif de réussite

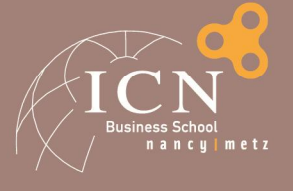

# **LES IDEES RECUES ET LA RUMEUR (suite)**

#### █ Le syndrome « **C'est facile, désormais** »

█ « J'ai fait prépa, quand-même… »

Ca ne vous empêchera pas de vous planter en éco ou en compta. Je prends les paris. Les « sciences molles » vous réservent des surprises, pas toujours bonnes.

█ « C'est du déjà vu, j'ai un D.U.T. en management »)

Alors revoyez-le, et assurez-vous que nos attentes seront satisfaites.

Profitez-en pour le revoir en anglais (qui n'est plus considérée comme une langue étrangère dans les entreprises).

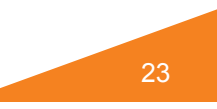

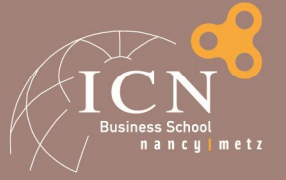

# **LES IDEES RECUES ET LA RUMEUR (suite)**

#### █ Le syndrome « **Je m'investis donc je suis** »

█ « Après tout ce que j'ai fait pour l'Ecole… »

█ Quel poids cet argument aura t-il en entreprise, face à un manager qui pointe du doigt votre manque de connaissances dans les matières fondamentales ?

Quel poids face à un jury qui relève un 2/20 en Fiscalité ?

█ « Toutes façons, on apprend plus dans les assos qu'en cours »

█ OUI, les associations ont des vertus pédagogiques **avérées**, mais **ciblées**. C'est pour cela qu'on les garde…

█ OUI, ça vous rendra volontaire, débrouillard, conscient des difficultés, pragmatique, etc.

NON, ça ne fera pas de vous un bon technicien.

█ **FAITES LA PART DES CHOSES** ET **FAITES-NOUS CONFIANCE** !

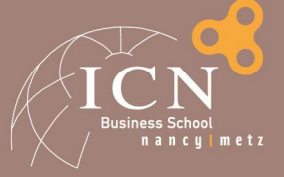

# **LES IDEES RECUES ET LA RUMEUR (suite)**

#### █ Le syndrome « **Ca sert à rien** »

█ « J'ai un projet professionnel différent, Monsieur » █ Oui, mais vous prétendez à un diplôme généraliste… █ Et ceux qui vous embaucheront le feront aussi pour ce côté généraliste. █ « Je veux faire des RH, je n'ai pas besoin de la Compta » █ Il ne fallait pas vous diriger dans le domaine du management! █ Apprenez ce qui ne sert à rien, ça vous servira un jour. █ Vous cherchiez un Mastère Spécialisé, peut-être ?

█ « De toute façon, je hais la finance » Désolé. Bienvenu dans la vraie vie.

# **Le Jury**

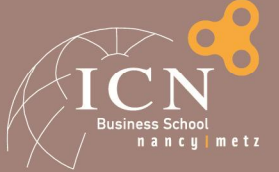

Examine les résultats et prononce :

- Le passage en année supérieure --- *87% de rattrapages !*
- Le redoublement (un seul possible) --- *7% de redoublants !*
- La non-autorisation de poursuite d'études
- Deux principes fondamentaux:
	- Souveraineté
	- Non motivation

#### La commission de discipline

- Manquement au Règlement Intérieur
- Comportements inadéquats à l'Ecole, en stage, en séjour, …
- Plagiat  $\bullet^* \bullet^* \bullet^*$

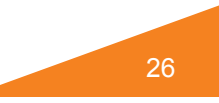

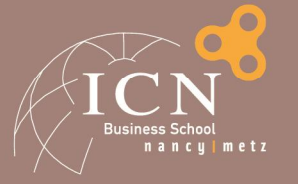

# **Plagiat et fraude aux examens**

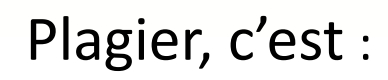

- Copier / coller sauvagement
- Ne pas citer ses sources
- Ne pas utiliser les guillemets pour faire apparaître l'emprunt

#### **Conséquences**

- Invalidation du module, mais aussi…
- **Conseil de discipline**
- $1^{$ ère fois ? Exclusion avec sursis.  $2^{$ ème fois ? Le sursis est levé : *dehors*.

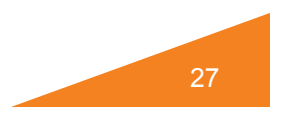

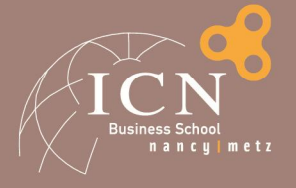

### **Extension maximale du cursus**

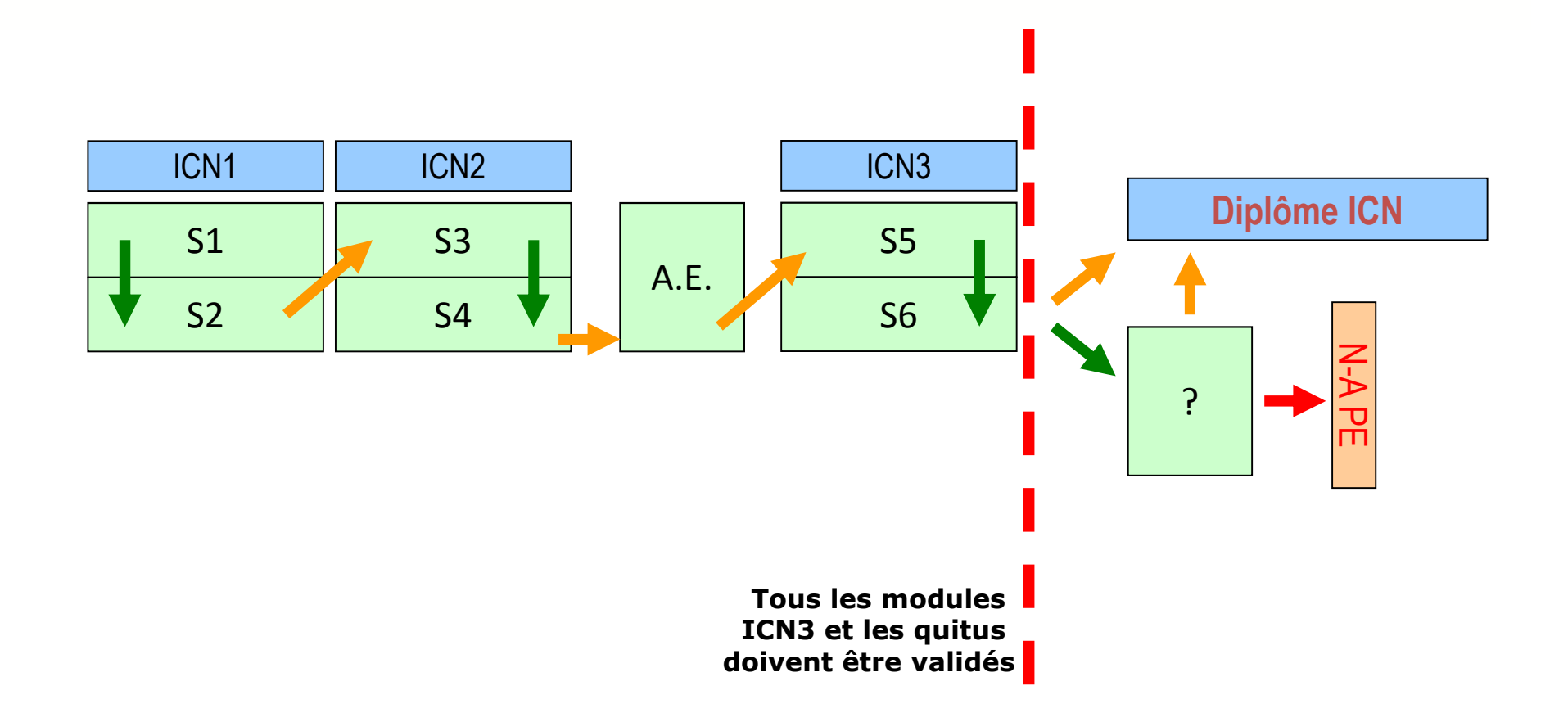

28

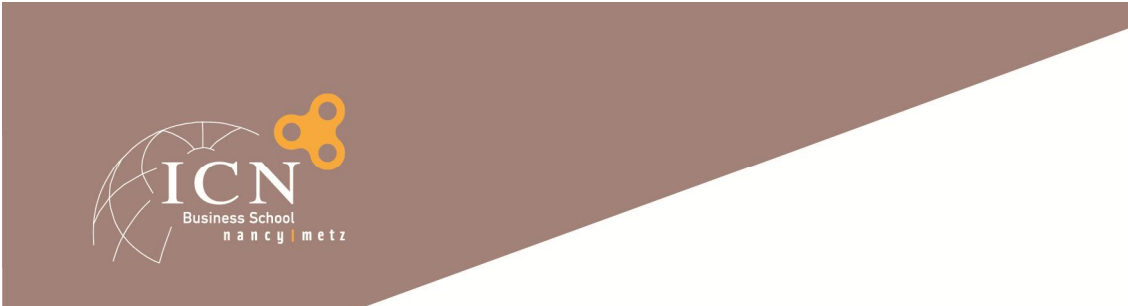

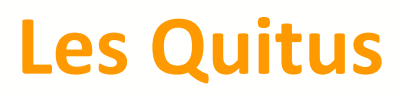

#### Un quitus sanctionne l'exécution d'une activité **incontournable**

*Tous les quitus doivent être obtenus au plus tard à la fin de la 3A*

#### Quitus à obtenir :

- **LV1** : épreuve externe TOEIC, TOEFL ou GMAT *(selon votre orientation)*
- **International** : un semestre **en université partenaire (UP)**
- **Professionnel** : minimum de 9 mois sur le cursus + participation aux événements « pro »
	- Généralement : 2 à 3 mois en 1A et/ou 2A ; maximum 6 mois en année expériences, sous conditions ; jusqu'à 6 mois en 3A.

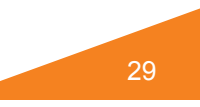

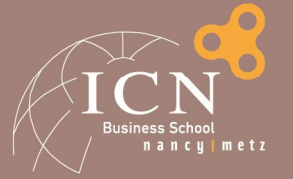

# **Quitus professionnel**

Cas général : 9 mois au total, dont une expérience longue. Cas spécifiques : voir MyICN

█ On parle *d'expérience* professionnelle █ Forme du contrat : convention de stage, mais aussi CDD, CDI, VIE, … Avec une mission préalablement validée par le tuteur.

Contraintes sur l'année expériences:

Débute durant l'année universitaire de la 2A.

Suit ou précède un séjour universitaire durant l'A/E.

Dans tous les cas, on ne peut plus faire deux stages durant l'A/E.

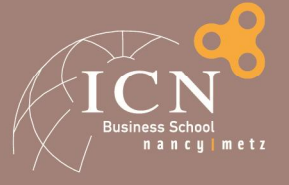

# **Quitus international**

#### █ **Cas général** : au moins un semestre en U.P.

- Quand ? S4, A/E, S5, S6
- Attention : lorsqu'il est réalisé durant l'A/E :
	- Il n'y a pas de bourse Erasmus pour l'Europe.
	- Les crédits ne peuvent pas être comptabilisés.
	- Sa réussite est obligatoire pour obtenir le quitus international.

Cas spécifiques (voir MyICN) :

- Double diplôme en 1 an, ou 2 ans
- Nationalité étrangère
- Apprentissage

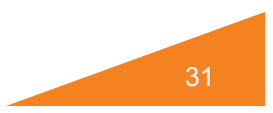

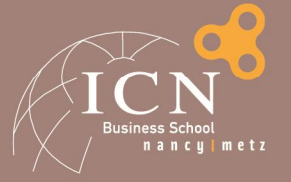

# **Les événements « pro »**

#### ICN accueille de nombreux professionnels

- Partenaires, professeurs, recruteurs, intervenants, …
- *Vous êtes en représentation*

#### Ces rencontres sont extrêmement importantes :

- **Respect** : tenue, présence, écoute, attitude.
- **Conséquences:** aurons-nous des partenaires ? Aurez-vous des stages ?

#### Notre vigilance

- Nous serons très vigilant sur le respect « savoir-être »
- Sanctions possibles en cas de problème

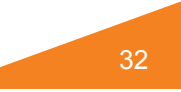

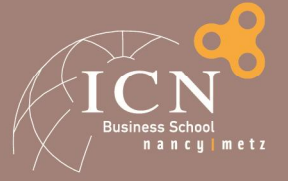

# **L'international : le séjour en université**

█ Le **Séjour Académique International** est un **élément fondamental** d'un diplôme niveau *master*

*Il est nécessaire à l'obtention du diplôme ICN*

#### █ Il faut donc **le prévoir dès maintenant** :

- S'informer au plus tôt sur les partenaires, les offres, les exigences
- Soigner ses résultats académiques
- Règle : le meilleur est prioritaire lors de l'affectation

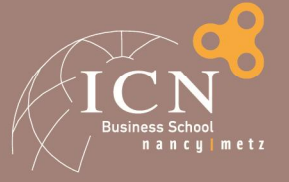

# **Le niveau d'anglais (quitus LV1)**

#### Validé par un score suffisant de TOEIC, TOEFL / GMAT

- ▬Indispensable pour la sélection en Université Etrangère (TOEFL/GMAT)
- **►Indispensable pour la sélection dans les MSc ICN**
- ▬Indispensable pour le diplôme

#### █ Il faut donc **anticiper** :

- ▬ Ajuster son niveau en langue(s)
	- *Exemple* : Préparer le séjour par un stage de langue fin 1A / 2A
- ▬ Préparer sérieusement (et ne pas trop repousser) les épreuves externes
- ▬ S'informer sur les exigences des partenaires

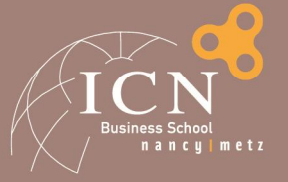

# **Vivre à l'heure Internationale**

### █ Au sein de l'Ecole

- Les étudiants étrangers et les professeurs étrangers
- Le cursus en anglais : *English track*
- L'Association « Globe & Co »

### Séjours universitaires à l'étranger

- Près de 150 universités partenaires, des places en séjours académiques, des Doubles Diplômes, MSc IM/MIEX
- Bourses Erasmus (Union Européenne)

*Un impératif pour se donner un profil international et s'enrichir personnellement*

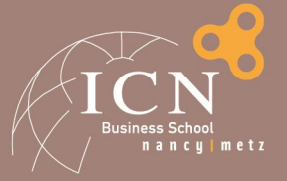

# **L'été de votre 1A**

### Découverte d'un métier ?

- Aider à affiner son projet personnel et professionnel
- Mieux choisir sa spécialisation/ son atelier
- *10 semaines minimum requises*

### █ Préparation du séjour en université ?

- Ajuster son niveau de langue
- Vivre l'expérience de l'interculturel
- Développer son goût pour un séjour académique / professionnel

#### *Mettez votre cursus en cohérence avec votre projet*

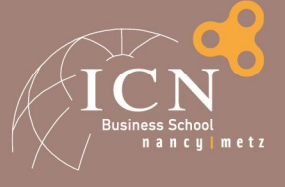

#### ICN 1 **Entreprise de soi**

### **Les séminaires**

ICN 3 **Pilotage de carrière**

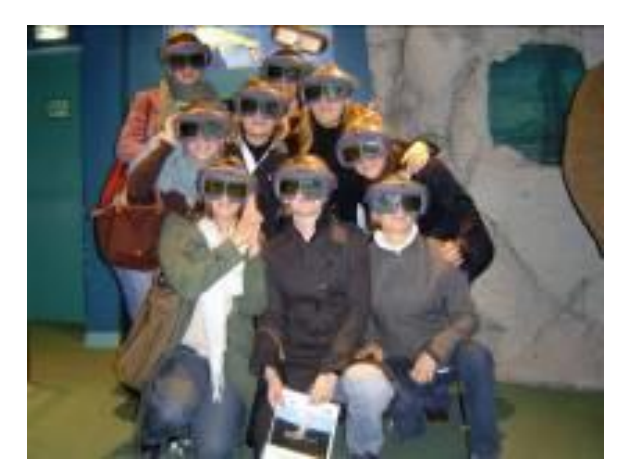

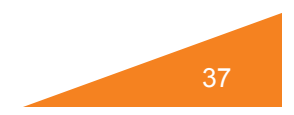

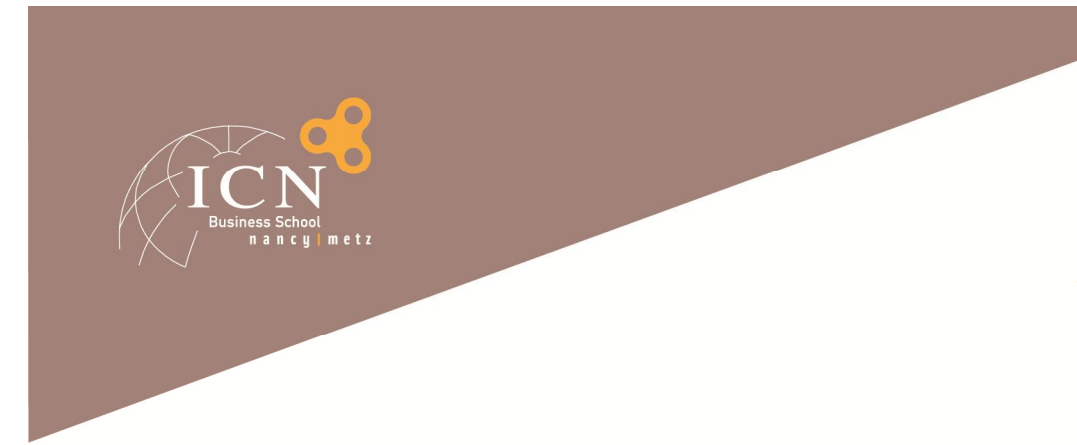

# **Votre Première Année**

**Elle prépare le terrain pour la spécialisation Elle est l'occasion de vous poser mille** questions

*Elle est exigeante, malgré les apparences... … Le jury le sera aussi !*

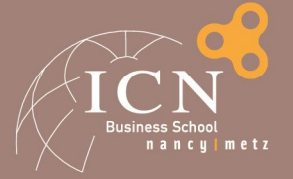

### **Les choix à méditer dès aujourd'hui**

- **Personnalisation de votre parcours avec :** 
	- La spécialisation (ICN2 ou ICN3)
	- Les électifs (ICN1, ICN2, ICN3)
	- Le semestre en université (ICN2 ou ICN3)
	- **I** l'atelier ARTEM (ICN2)
	- Les doubles diplômes (A/E, ICN3, ...)
		- **6**<sup>*\**</sup> TOUT est soumis à sélection! → dossier académique! **Pour affiner votre projet , documentez-vous.**

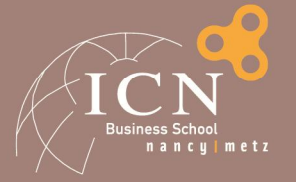

### **Les parcours spéciaux**

**Pour des projets P&P:**  Liés à un **projet entrepreneurial** Fortement **ARTEM**

- **Il existe des aménagements possibles** 
	- Grâce aux électifs
	- Avec des accords pédagogiques spéciaux
	- Toujours sur la base d'une demande *documentée*

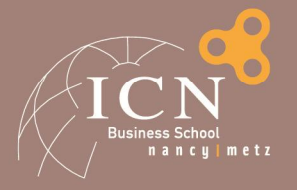

# **Les occasions d'y réfléchir…**

- Dès la 1<sup>ère</sup> année, les idées émergent :
	- des **Creative Business Days**
	- du projet **creative thinking**
- Ensuite, le relais est pris par :
	- Les électifs et les accords pédagogiques
	- Les choix **d'ateliers**, de **spécialisation**, de double **diplôme**, de **parcours artem**…
	- Jusqu'aux **incubateurs**, si c'est utile.

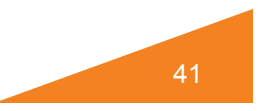

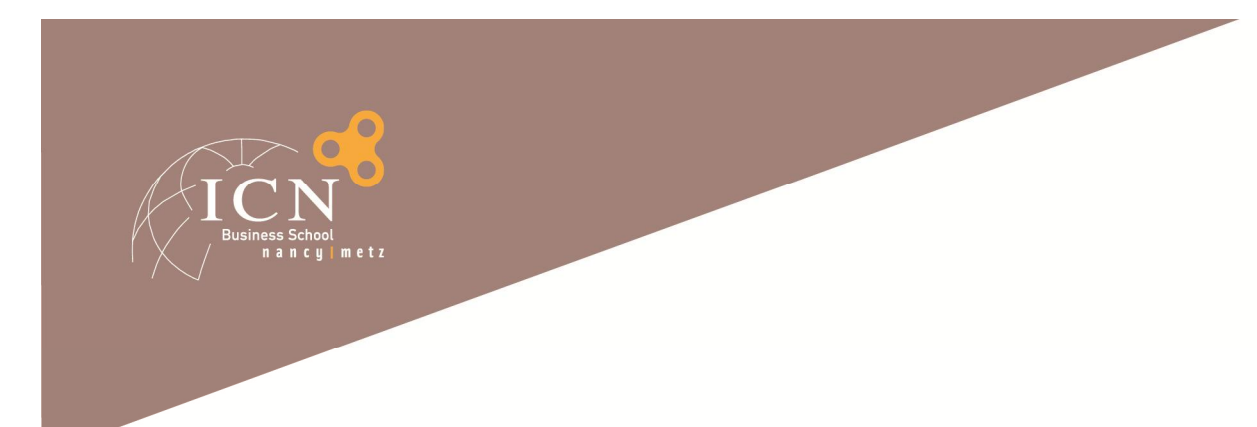

# **Préparation**

- Mettez-vous en capacité de faire des choix :
	- Informez-vous (à ICN comme à l'extérieur)
	- Considérez qu'il y a toujours une sélection
	- Soignez votre **dossier académique**
	- Prévoyez un plan B, voire un plan C

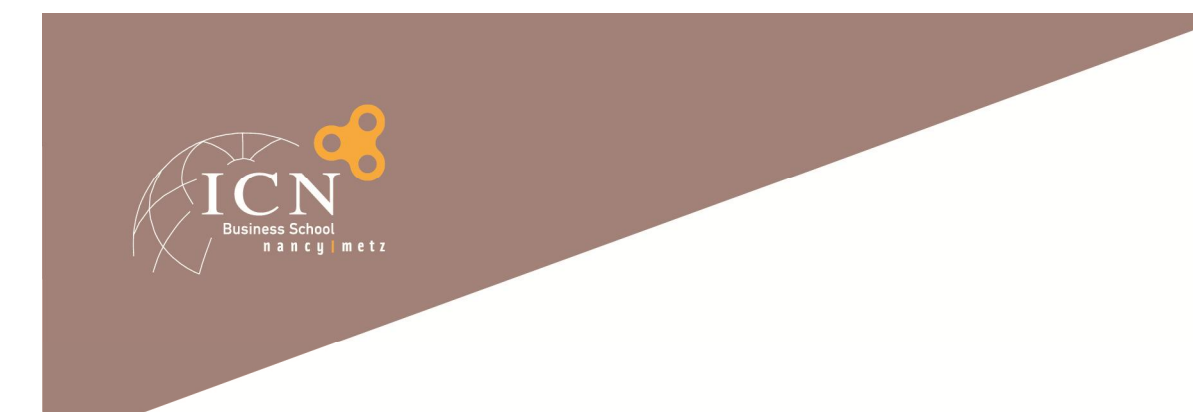

# **Où ça se passe ?**

- **Au PLG, à ARTEM, ... ailleurs!** 
	- **Plusieurs sites possibles**
	- $\blacksquare$  Informations sur les sites : MyICN
- Le lieu est indiqué dans le planning
	- Affichage RDC + MyICN
	- MàJ vendredi pour le lundi (ou *mail*)

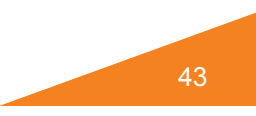

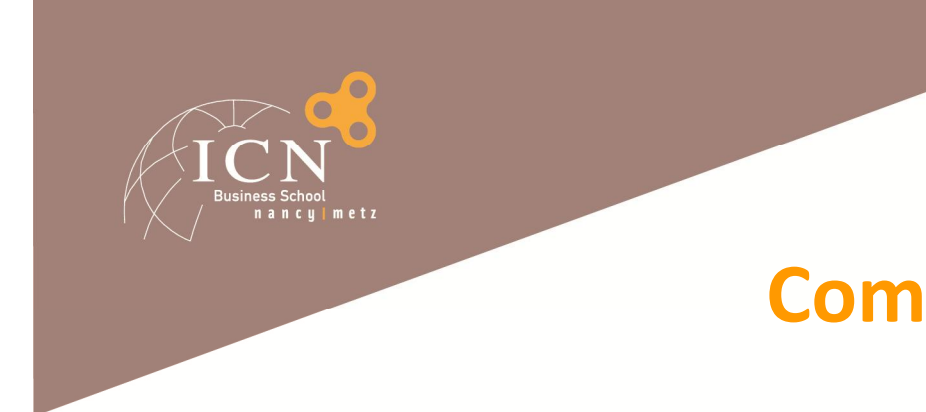

# **Comment communique t-on ?**

# Par **MyICN** :

- Les planning, supports de cours...
- Et de *nombreuses* informations !

# Par **mail**

- vous@myicn.fr
- **Consultez votre messagerie, et gérez-la !**

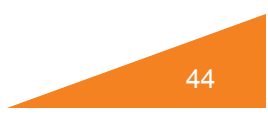

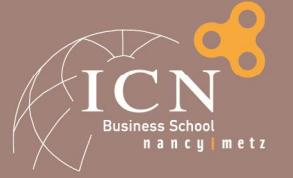

### **Vos Interlocuteurs**

# Pédagogie :

- *Votre tuteur*
- Assistante Dir. Prog : **Marie Forticaux / Sabrina Divoux**
- Dir. Prog : Gérald Duffing
- Représentation Metz : Carine Sonntag

# Scolarité :

- Nancy: **Agnès Joly**, Valérie Coutal
- Metz: **Nathalie Renault**, Eve Demange

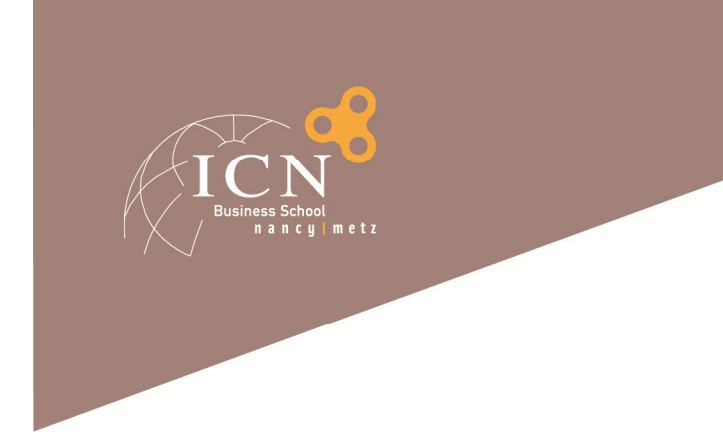

### **A vous de jouer…**

Les équipes pédagogiques et administratives sont là pour vous accompagner vers la réussite

**Excellente Année !**

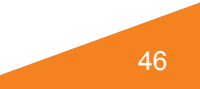